# **Content**

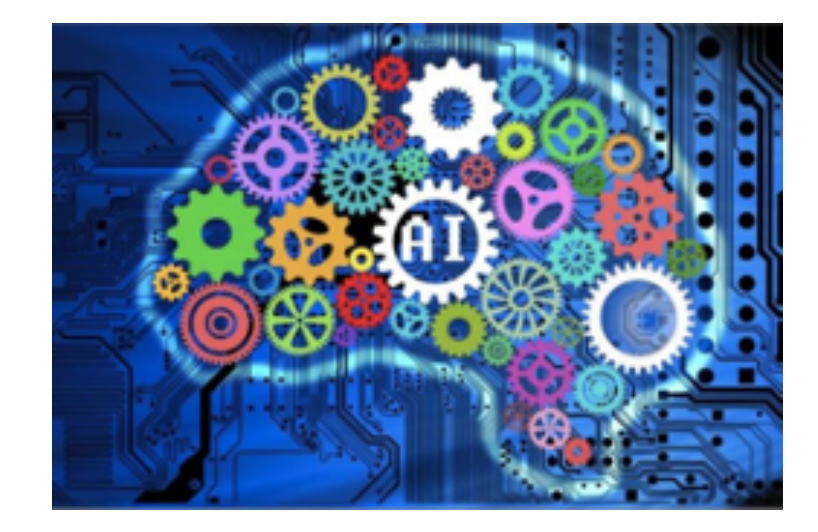

**0. Introduction** 

- **1. Regression** 
	- **1.1 Multivariate Linear Regression (curve fitting)**
	- **1.2 Regularization (Lagrange multiplier)**
	- **1.3 Logistic Regression (Fermi-Dirac distribution)**
	- **1.4 Support Vector Machine (high-school geometry)**
- **2. Dimensionality Reduction/feature extraction** 
	- **2.1 Principal Component Analysis (order parameters)**
	- **2.2 Recommender Systems**
	- **2.3 Clustering (phase transition)**

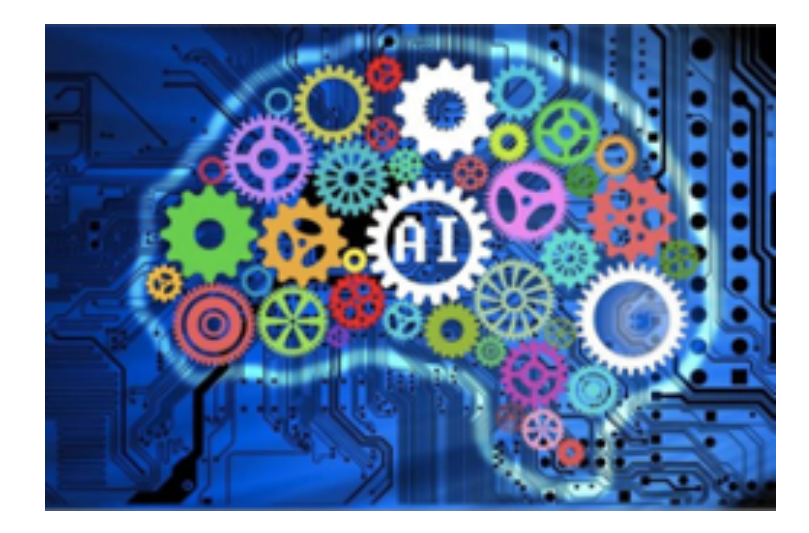

### **Content**

- **3. Neural Networks** 
	- **3.1 Biological neural networks**
	- **3.2 Mathematical representation**
	- **3.3 Factoring biological ingredient**
	- **3.4 Feed-forward neural networks**
	- **3.5 Learning algorithm**
	- **3.6 Universal Approximation Theorem**

## **Human Body: Nervous System**

The nervous system is made up of the central nervous system and peripheral nervous system. These systems work together to collect and interpret data from the body's internal and external environment and control responses.

Spinal

nerve

Nerves

Spina

cord

**Brain** 

Spinal

column

#### **Central Nervous System**

The central nervous system (CNS) manages the body's essential functions. Made up of the brain and spinal cord, the CNS receives sensory information and coordinates an appropriate response.

#### **Peripheral Nervous System**

The peripheral nervous system (PNS) connects the CNS to the rest of the body. Nerves branch out from the brain and spinal cord, extending to the organs, muscles, and other parts of the body.

Neurons are highly specialized cells that transmit chemical and electrical information in the body. Neurons use short, branched extensions called dendrites to receive nerve impulses from surrounding cells. These messages then travel through the cell body to the axon. a threadlike structure. The impulse moves through the axon and is transmitted via chemical or electrical signals that pass through a synapse.

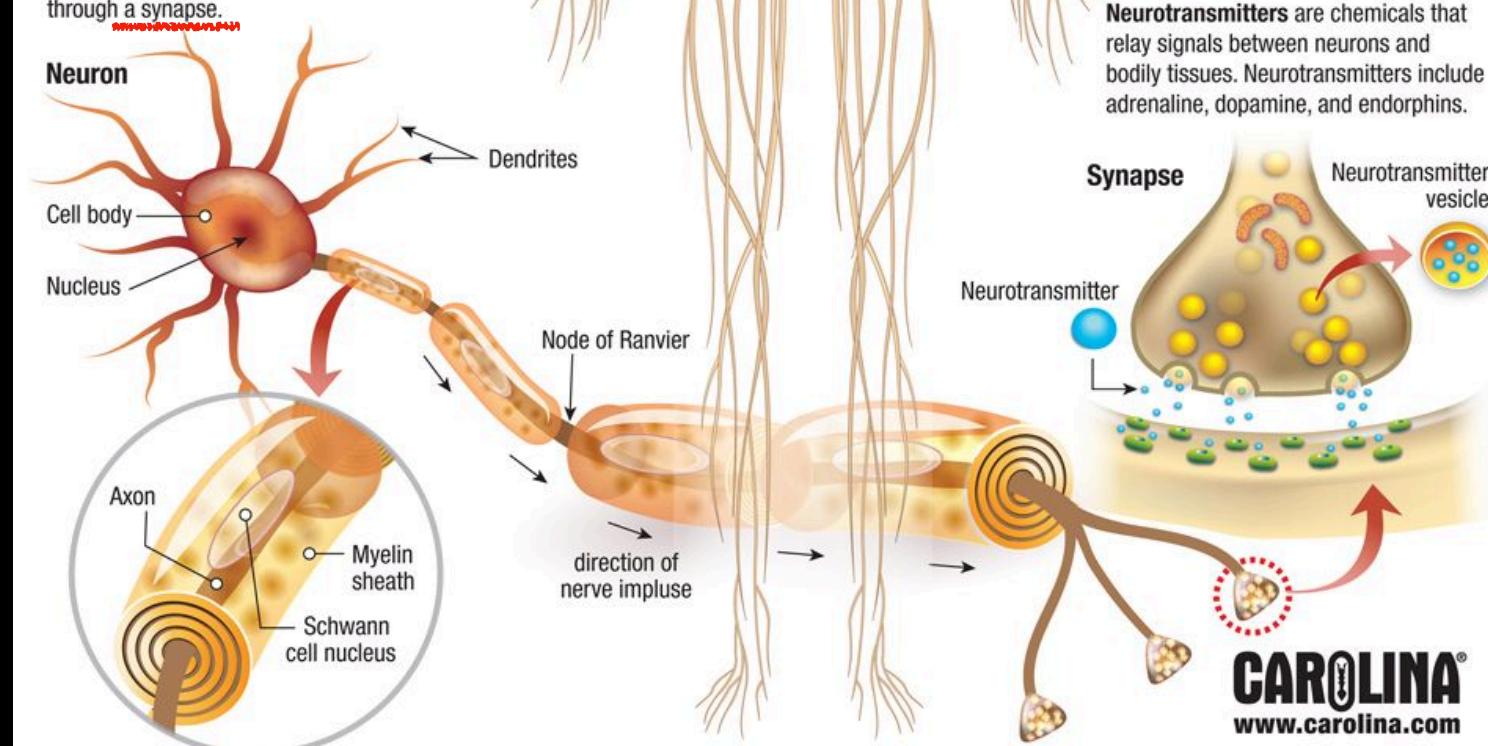

Brain consists of ~10^11 neurons, building bricks for the central nervous systems

Neurons are interconnected by synapses, the complexity of the Brian is due to massive highly interconnected neurons working in parallel, One neuron receives inputs from  $\sim$  10^4 others.

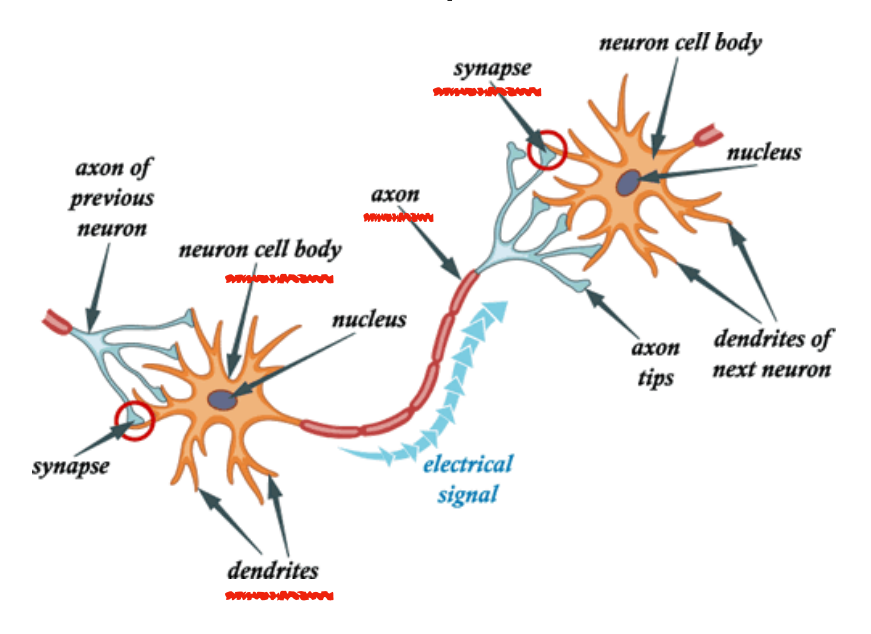

All the inputs to the neuron, are summed up. The input sum is processed by a threshold function and produces an output signal. The processing time ~ 1ms per cycle

Brian works in both a parallel and serial way. Picture recognition of human  $\sim$  100 ms Around 100 neurons are in involved in serial Complexity requires parallel processing

Biological neural systems have high fault tolerance

People with brain injuries can perform normally

# AI & Machine Learning Basics

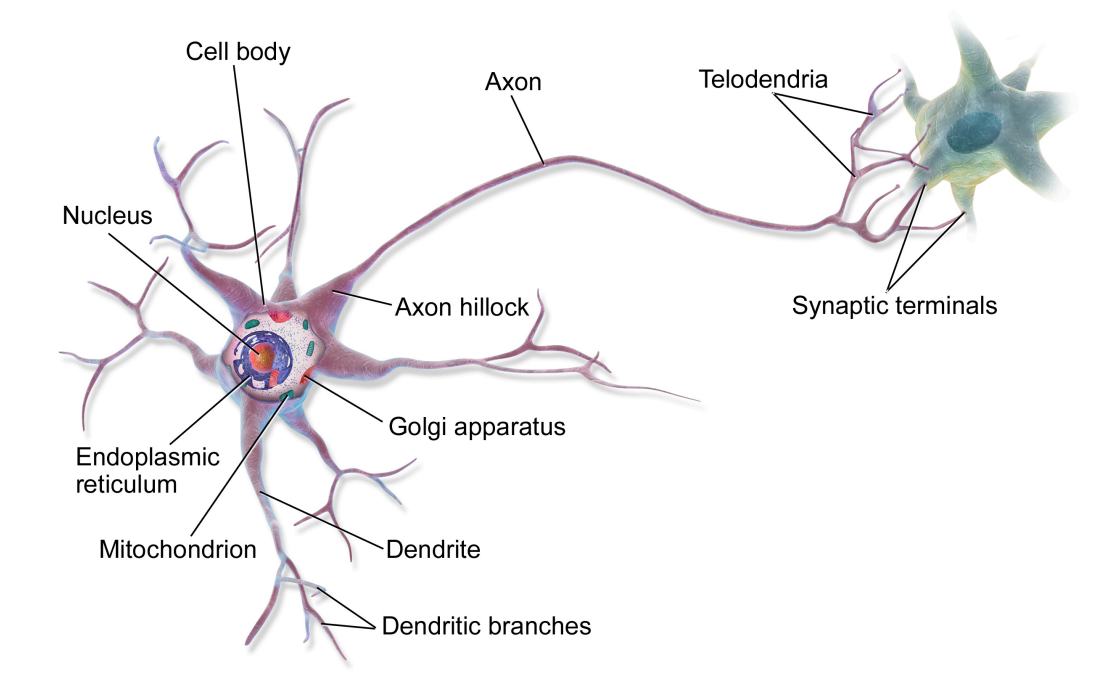

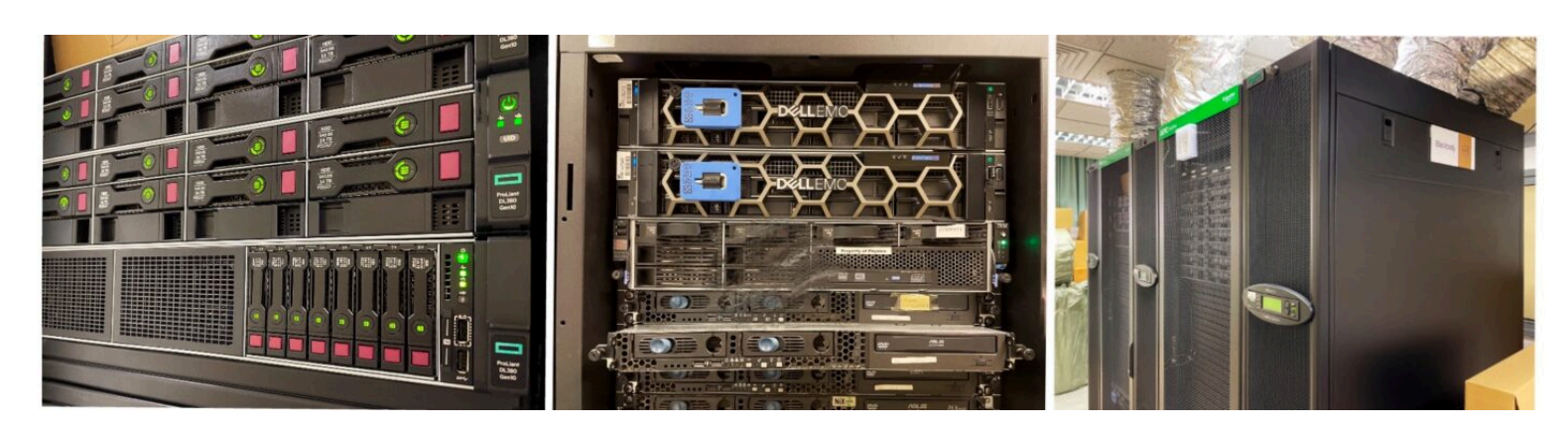

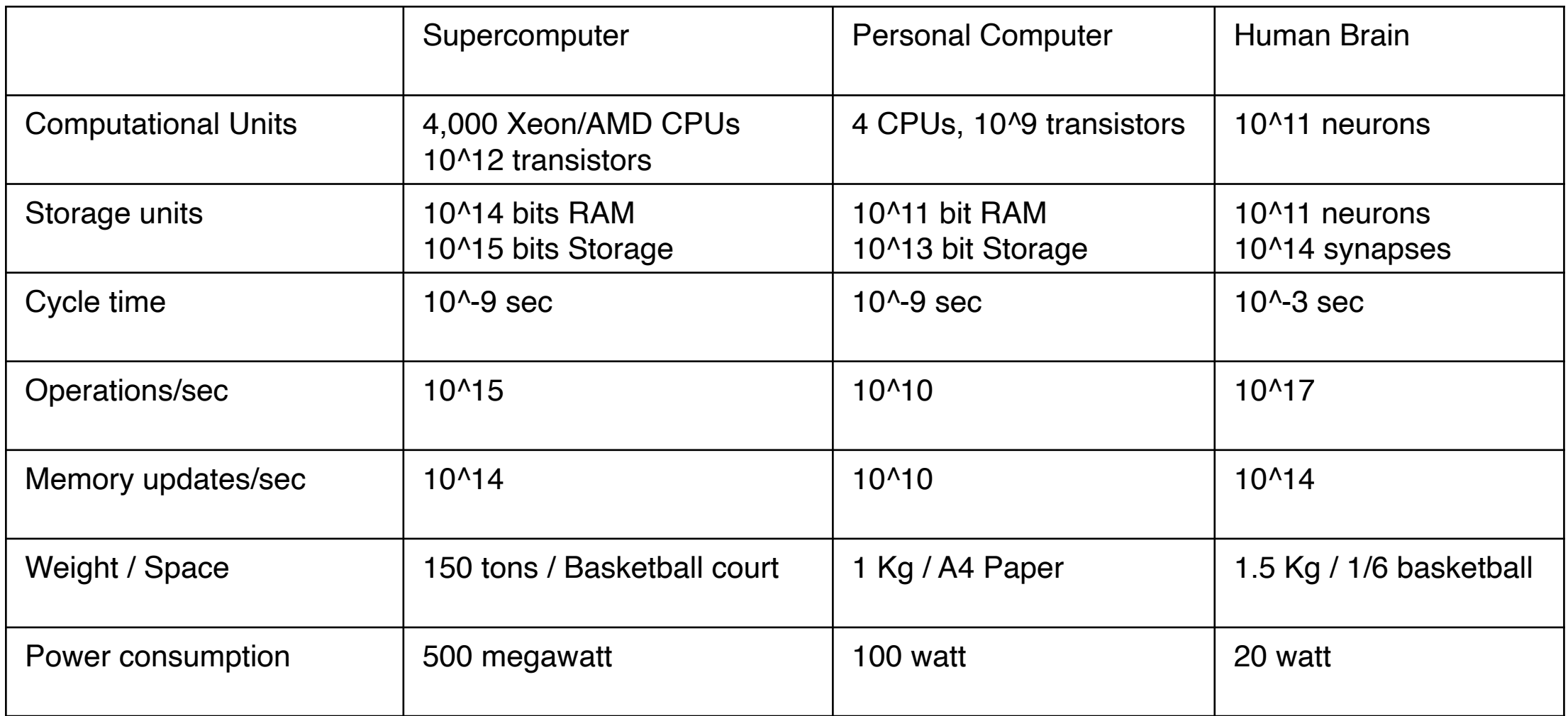

Peripheral nervous system

- Touching a hot object
- Sensory nerves carry information about the heat to the brain
- Brain, via motor nerves, tells the muscle of the hand to withdraw
- The whole process takes less than a second

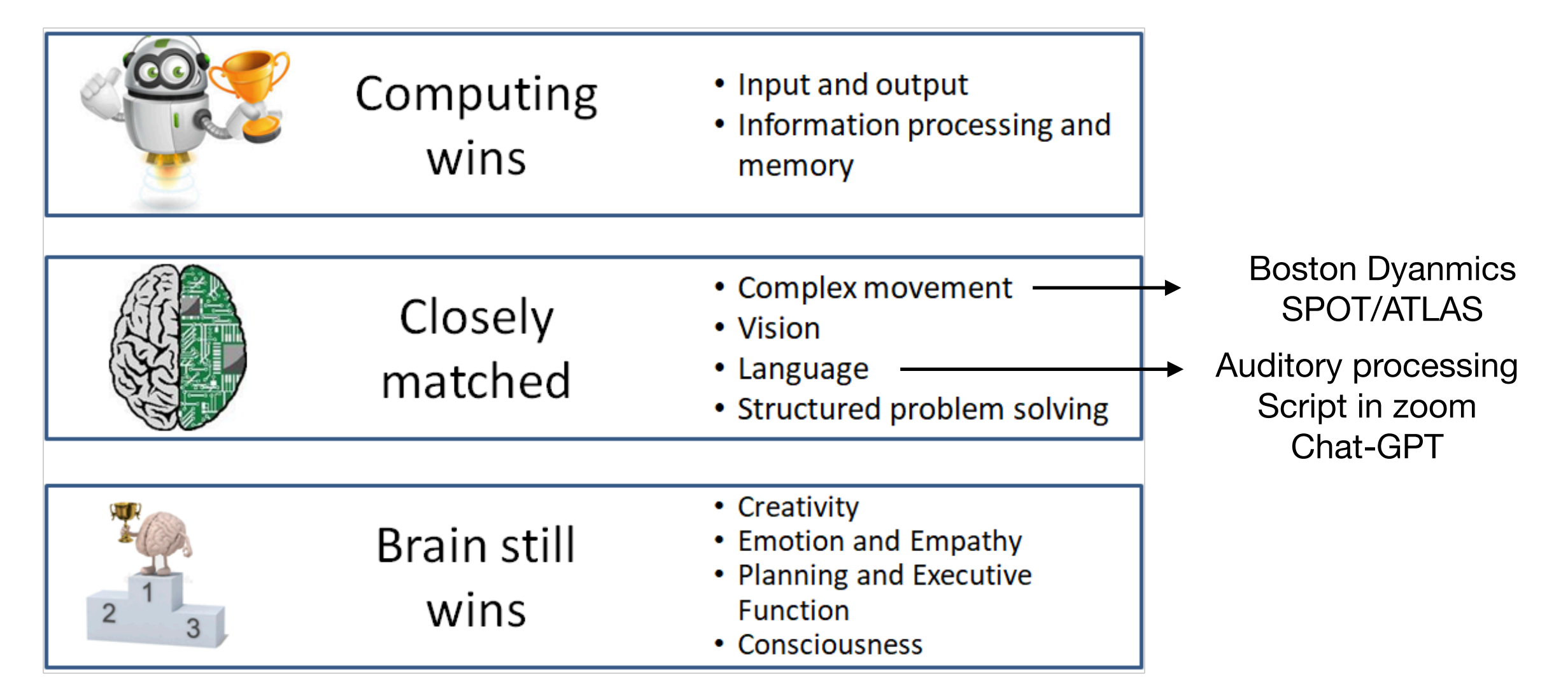

https://becominghuman.ai/brains-vs-computers-f769548010f1

### *Neuroscience For Kids*

<http://faculty.washington.edu/chudler/neurok.html>

### **Biological neurons (nerve cell)**

Functional and structural units of nervous system 10^11 in human body 80% in human Brain

Input: Dendrites: neuron receives one or more inputs through dendrites

Hypothesis: Cell Body (Soma): Processing the information

Output: Axon:

Send output through axon

Neurons do not touch each other, they form tiny gaps called synapses,

pass electrical or chemical signal to another neuron or target cell

https://en.wikipedia.org/wiki/Synapse

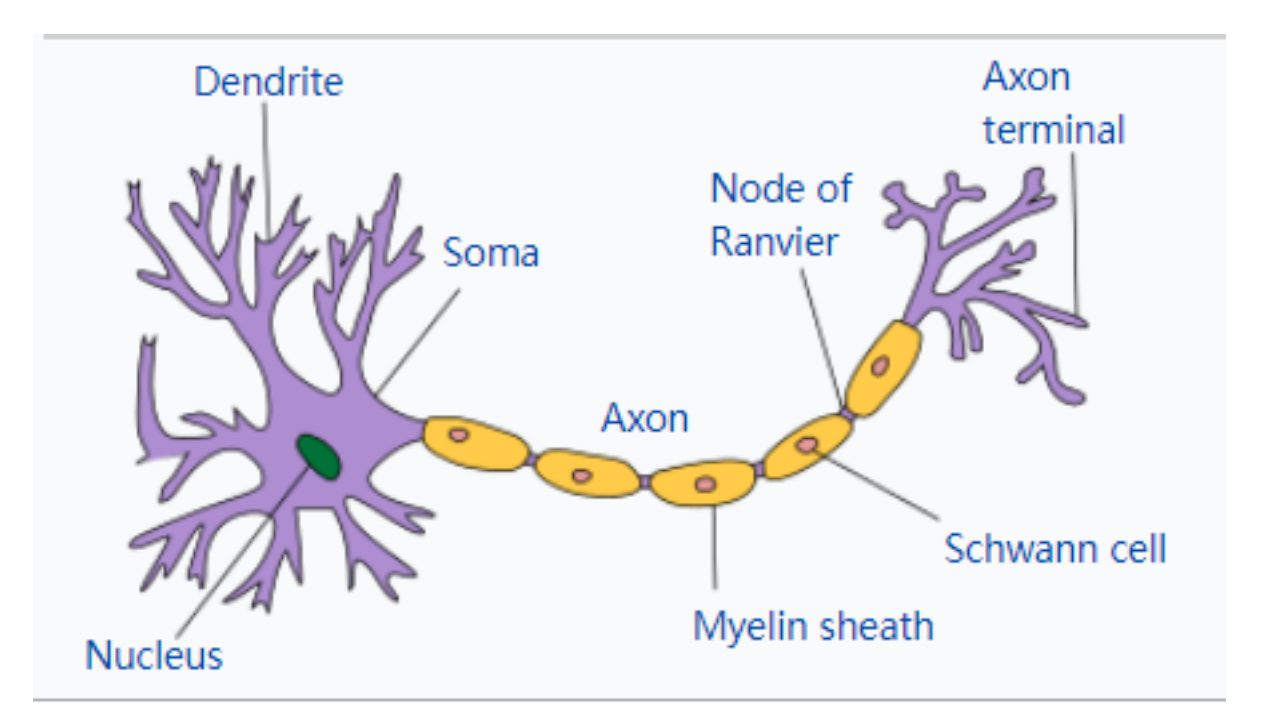

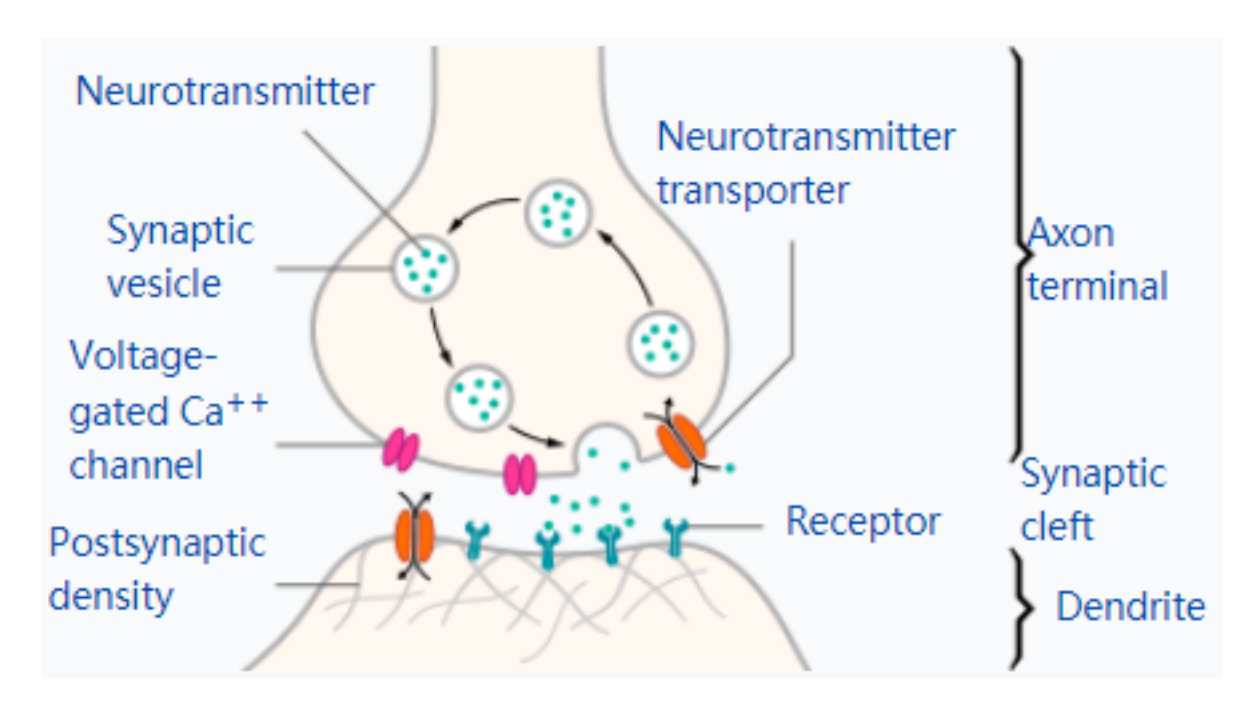

Chemical synapse

### **Biological neurons**

Semi-permeable membrane

Net Charge

Cytoplasm

potential

Net Charge +

Extracellular fluid

#### Neurons send message **electrochemically**

Sodium Na+ ion Potassium K+ ion Calcium Ca++ ion Chloride Cl- ion Protein molecules A-

When a neuron at rest (not sending a signal) Inside is negative relative to the outside **Resting potential** about -70 mV (millivolt) More solidum outside and more potassium inside

**Action potential** occurs when a neuron sends information down an axon, away from the cell body. An explosion of electrical activity created by depolarizing current A stimulus causes the resting potential to move towards 0 mV. Action Depolarisation reaches about -55 mV (threshold), neuron will fire an action potential

 $+40$ **More Sodium Channels** Open Voltage (mV) **Sodium Channels Close Potassium Channels** Sodium Channels Open Open Spike or impulse **Potassium Channels** Close Depolarization Failed  $+30$  mV Threshold  $-55$ initiations RepolarizationResting state  $0<sub>m</sub>$  $-70$ Stimulus Refractory period  $-70$  mV  $\overline{\mathbf{3}}$ 2 Time [ms] Time (ms)

 $1<sub>ms</sub>$ 

#### **Mathematical representation for neutrons: Linear model**

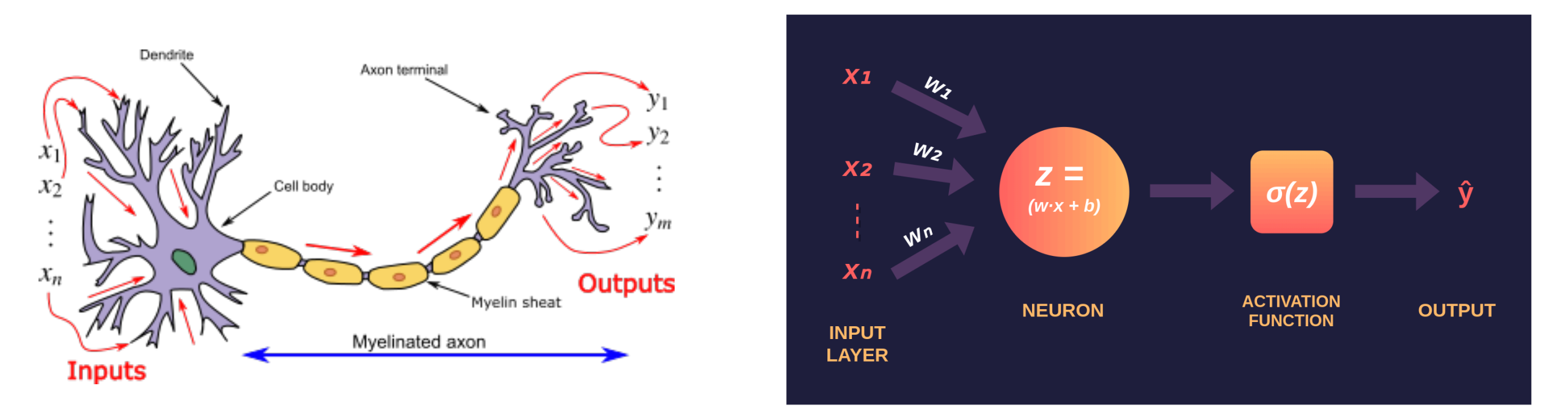

- Brain contains neurons, each neuron can be thought of as a device having inputs and outputs.
- Inputs consist of  $10^{\circ}3$ -10<sup> $\circ$ 4</sup> synapses on the dendritic tree, outputs consist of action potential carried by the axon sent to other neurons.
- The input currents are (roughly) summed together into the cell body, whose voltage rises and decays with the fluctuations in current.
- When the cell body voltage exceeds a certain threshold, an action potential is fired, propagates down the axon.

Linear neuron models

$$
y = \sum_{i=1}^{n} w_i x_i
$$

 $x_i = \theta^T x$  w\_i weight for each input

#### **Mathematical representation for neutrons: Perceptrons**

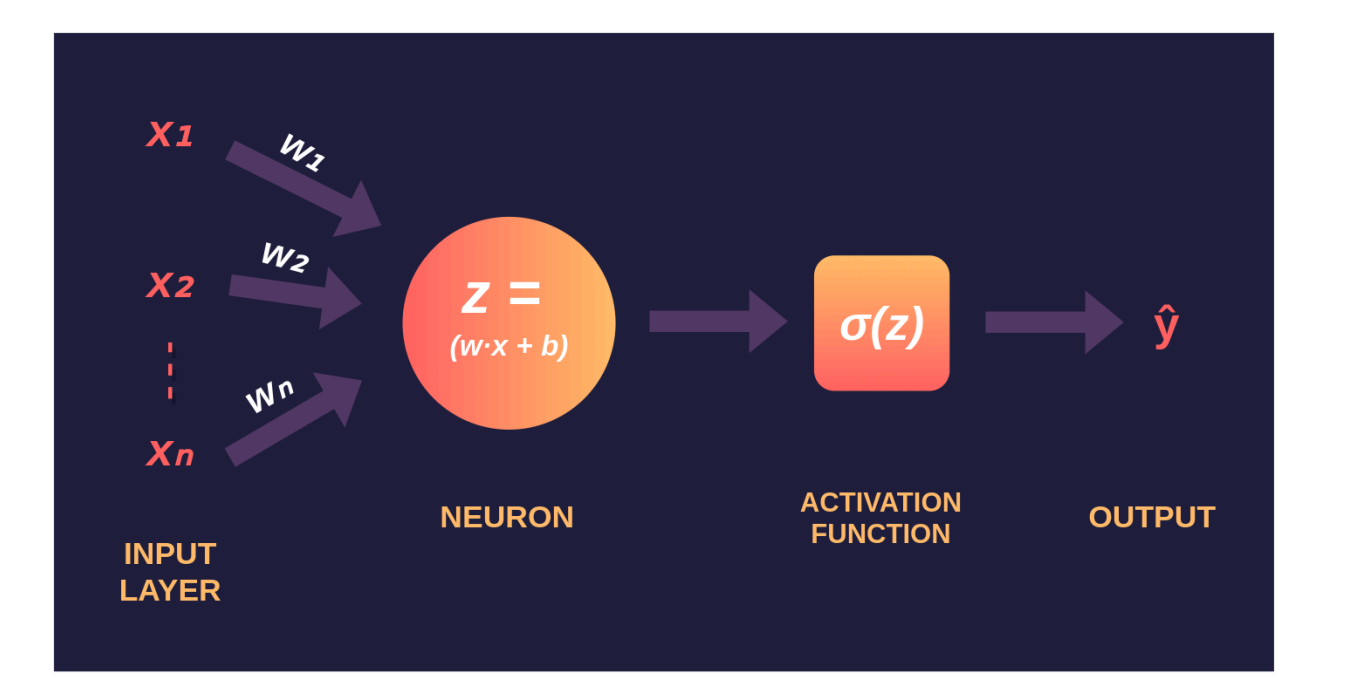

$$
w \cdot x + b = \theta^T x = z
$$

$$
\begin{bmatrix}\n1 & x_1^{(1)} & x_2^{(1)} & \cdots & x_N^{(1)} \\
1 & x_1^{(2)} & x_2^{(2)} & \cdots & x_N^{(2)} \\
\vdots & \vdots & & \vdots \\
1 & x_1^{(M)} & x_2^{(M)} & \cdots & x_N^{(M)}\n\end{bmatrix}\n\cdot\n\begin{bmatrix}\n\theta_0 \\
\theta_1 \\
\vdots \\
\theta_N\n\end{bmatrix}\n=\n\underline{\underline{X}}\cdot\underline{\Theta}
$$
\n
$$
\mathbb{R}^{M \times 1} \text{ vector}
$$

- Frank Rosenblatt in 1958
- n inputs, n weights, one neuron, one output
- Passing data through via forward propagation

#### Binary activation function

$$
y = 0 \quad \text{if} \quad \theta^T x \le 0
$$

$$
y = 1 \quad \text{if} \quad \theta^T x > 0
$$

Logistic/Sigmoid activation function

$$
y = \frac{1}{1 + \exp(-\theta^T x)}
$$

<https://towardsdatascience.com/introduction-to-math-behind-neural-networks-e8b60dbbdeba> <https://towardsdatascience.com/nns-aynk-c34efe37f15a>

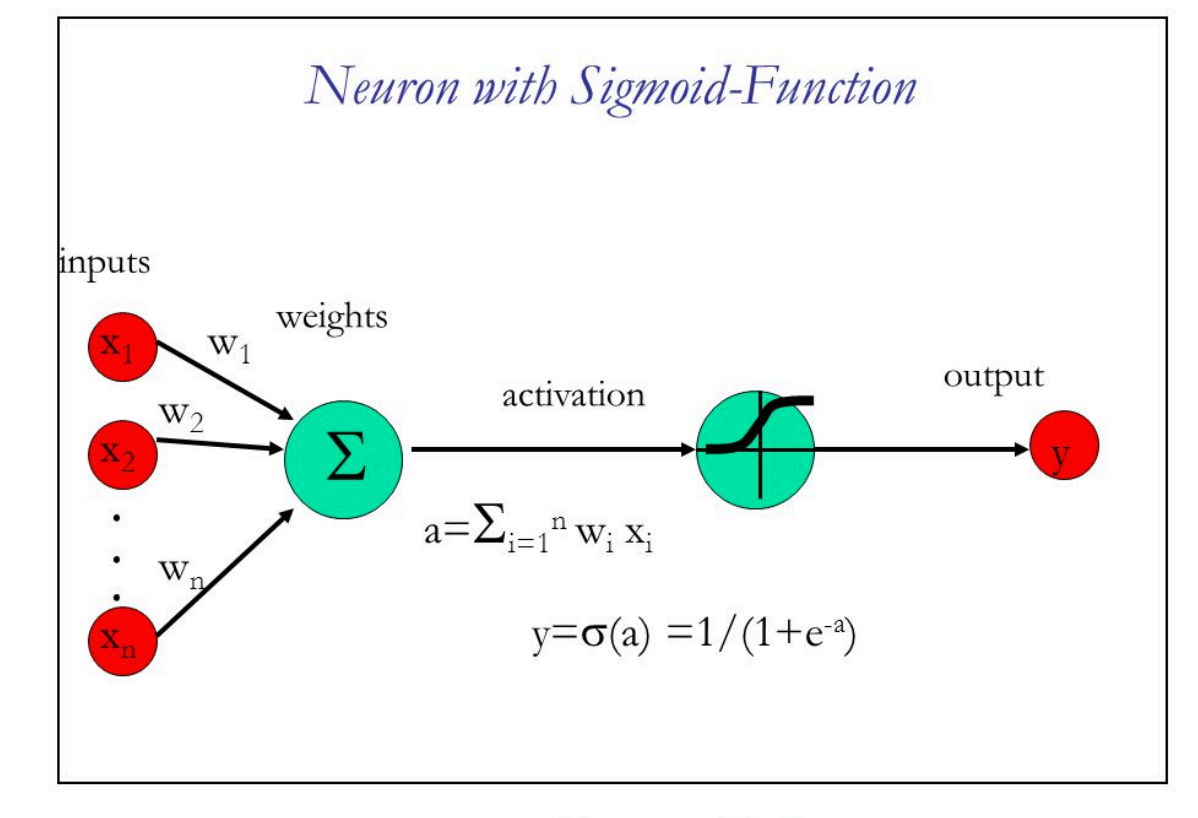

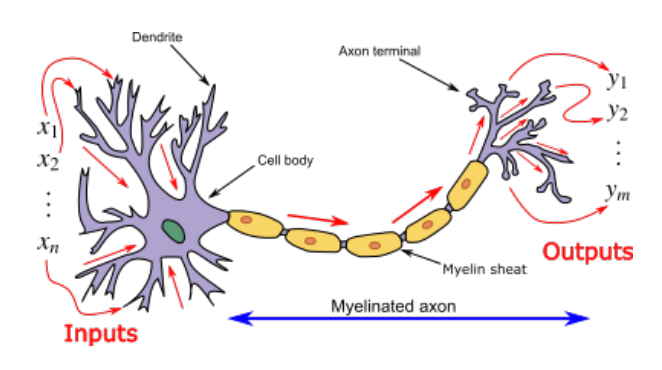

#### **Human Body: Nervous System**

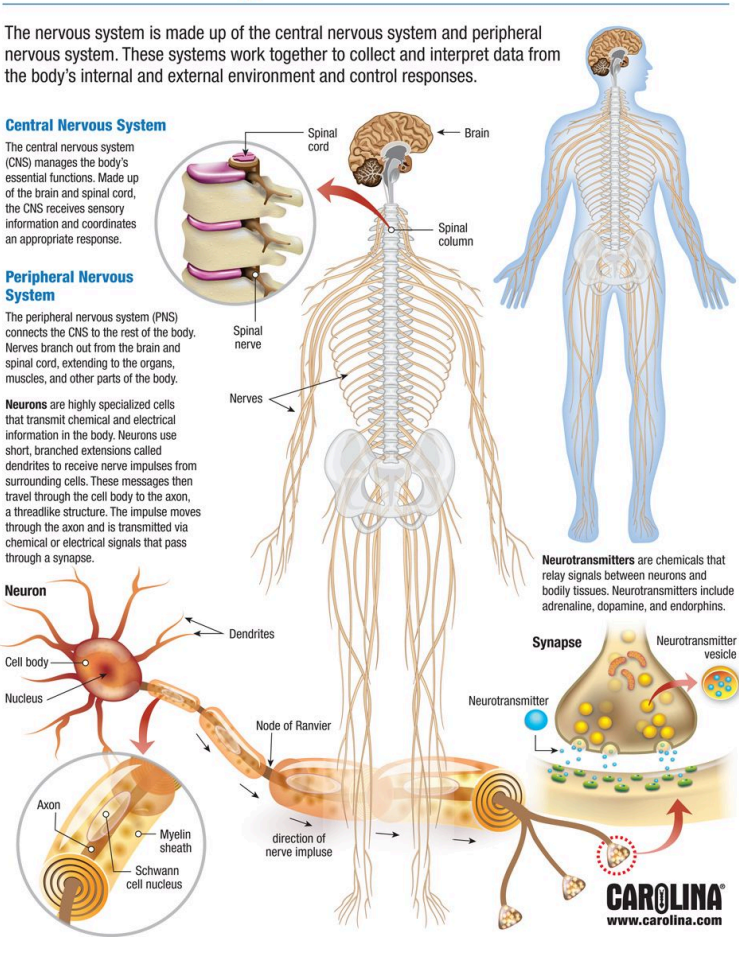

#### **Perceptron Neural network**

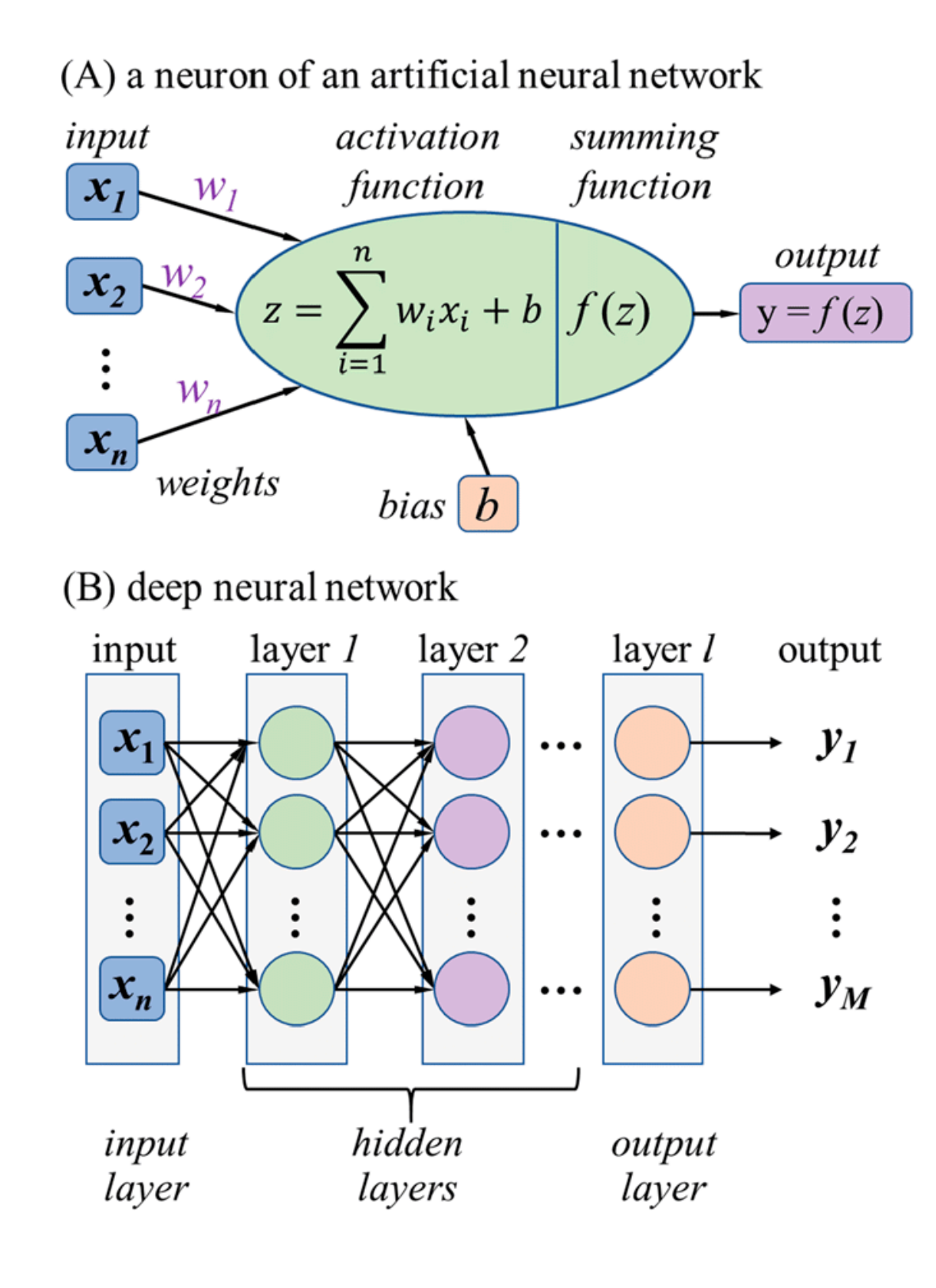

#### **A Simple Example of Perceptron AND**

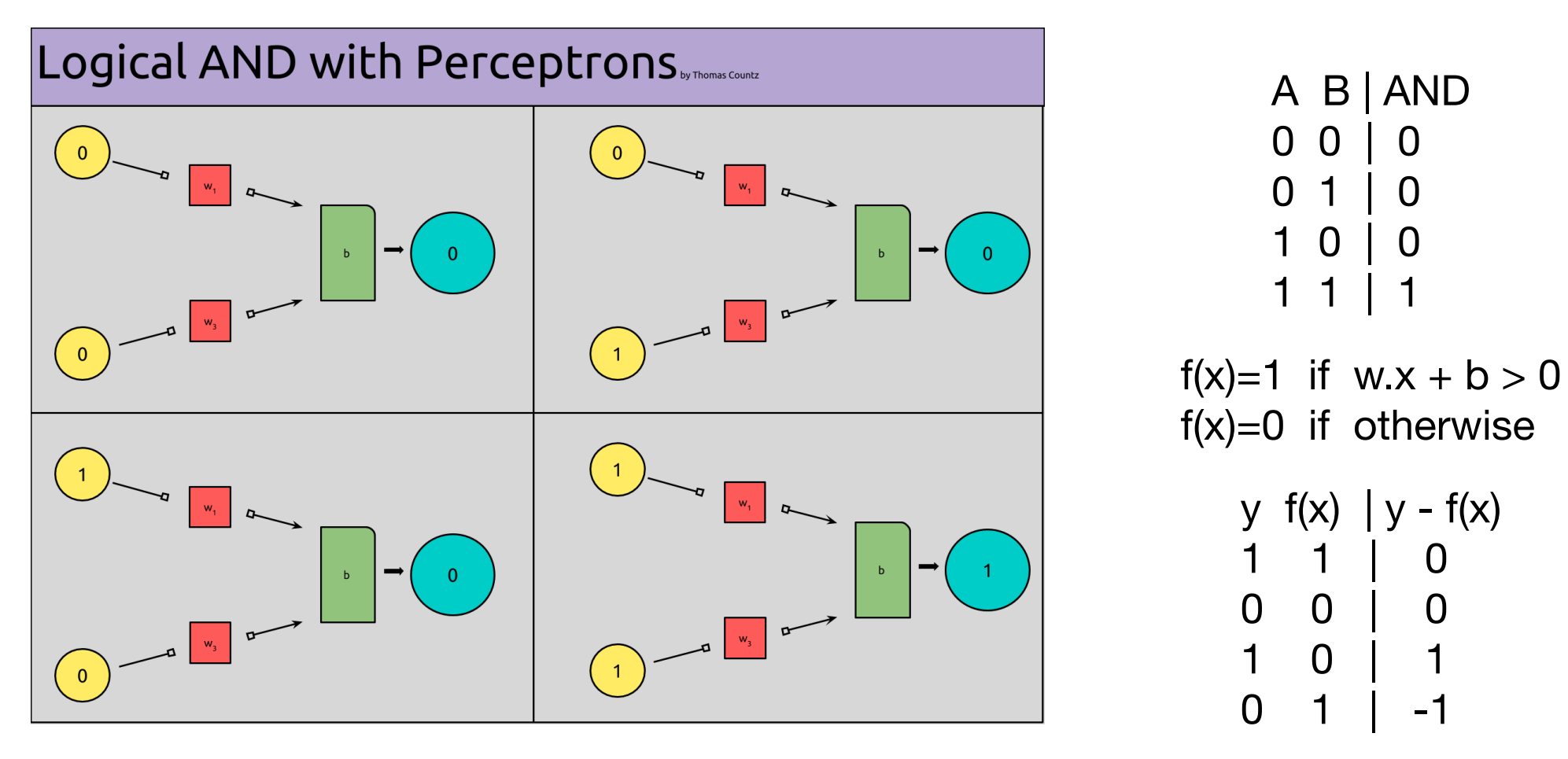

How to adjust the weights

- If perceptron outputs 0 (f(x)=0), when we want 1 (y=1), adjust by making w.x+b larger  $y - f(x) == 1$ , then  $w + x - y = w$
- If perceptron outputs 1 (f(x)=1), when we want 0 (y=0), adjust by making w.x+b smaller  $y - f(x) = -1$ , then  $w - x \implies w$
- If perceptron outputs expected value,  $f(x) == y$ , adjust nothing  $y - f(x) == 0$ , then  $w \rightarrow w$

```
Since y-f(x) only produces 1,-1,0, simplify w + (y-f(x)) * x \rightarrow w
```
<https://medium.com/@thomascountz/perceptron-implementing-and-part-2-84bfb1f46597> <https://medium.com/@thomascountz/19-line-line-by-line-python-perceptron-b6f113b161f3>